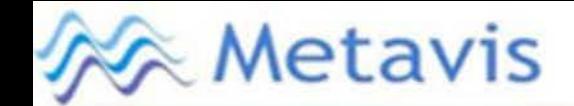

# **DIGITAL / COMPUTERISED MICRO VICKERS HARDNESS TESTER**

Models: MET-AD-AT, MET-MD-AT, MET-AC-AT

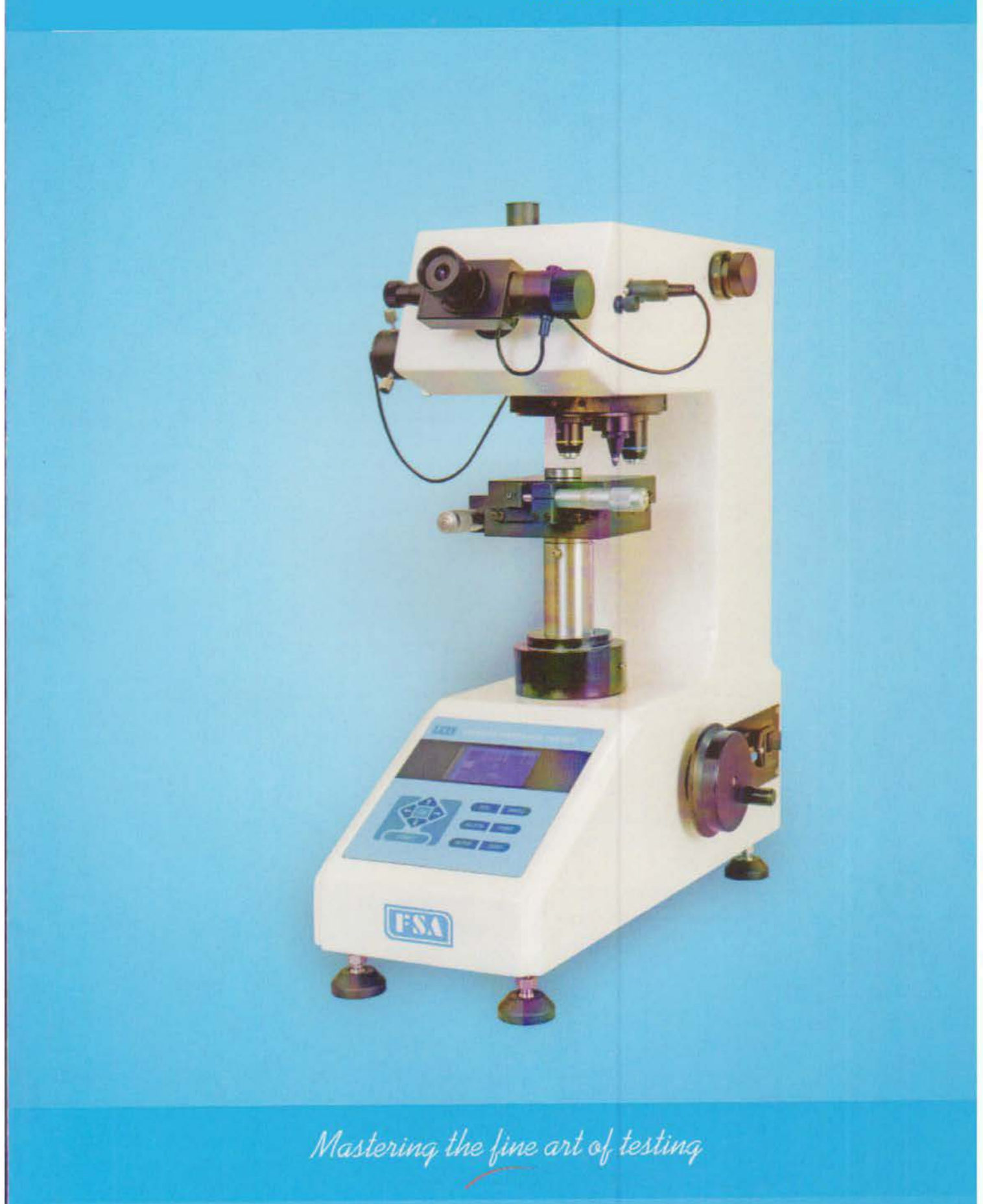

# DIGITAL / COMPUTERISED MICRO VICKERS HARDNESS TESTER

# Models : MET-AD-AT, MET-MD-AT, MET-AC-AT

### Principle of Vickers Hardness (HV) :

The top two with the provisions of the relative surface angle is Diamond Indenter foot pressed into the surface of the sample with the test beat, maintaining a specified time, then removable test force, measuring indentation diagonal length surface of the sample.

Vickers hardness value is the test force divided by surface area obtained by indentation, indentation has been regarded as having a square base surface and with the same indenter angle of the ideal shape.

 $HV = 1.854 F/D2$ . Where: F = Test Force in N ; D = Average 2 indentation diagonal length in mm.

#### Test Instruction :

Vickers hardness test is relative to the material to a permanent indentation size of the job.

The beginning of the test. *tester* makes indenter down until just touch the surface of the specimen. Test Force at this point starts to load and has chosen to reach a good setting. Hardness Tester and then choose a good insurance charge by the time the forced will remain for some time

The final dwell time of the test forced rapidly return to the initial point. Then the turntable to 40X times the lens location, measuring indentation diagonal. The two thin micrometer eyepieces can be separately regulated to just stuck indentation diagonal. Users can press the eyepiece micrometer measurement of spin wheel near the input key to the measured data input host. The host will then use the formula given in this chapter, and show the Vickers hardness values.

Test consists of two parts. In the first part, the diamond indenter is driven by a known force, pressed into the surface of the tested materials. In the second part, the user measure the oiagonal length of indentation, and to input measured readings to the mainframe, and mainframe computing the corresponding Vickers hardness value.

#### Application :

The Digital/Computerized micro Vickers hardness tester is best suited to test metal structures, including small parts, sheet, metal foil, high-quality wires, thin layer of hardened layer and the plating. In particular, it follows the structure of metals, testing such as induction hardnening or carburization of the internal hardness of the material.

Machine has a more faster testing speed than Oiher ordinary Micro Hardness Tester. The hardness value can be displayed directly and not need to enter the length of the diagonal. High quality imported components ensure the instrument *can* stable working for a very long time, Protected by the stage patient application of the lift and down system after upgrading, the control system, can provide more measuring data, and control more precise.

#### Auto Turret :

Digital/Computersied Micro Vickers Hardness tester is owned observation - test- measuring the location of switching from the stepper motor control turntable auto-complete, but also to meet the manual jog operation of the turntable.

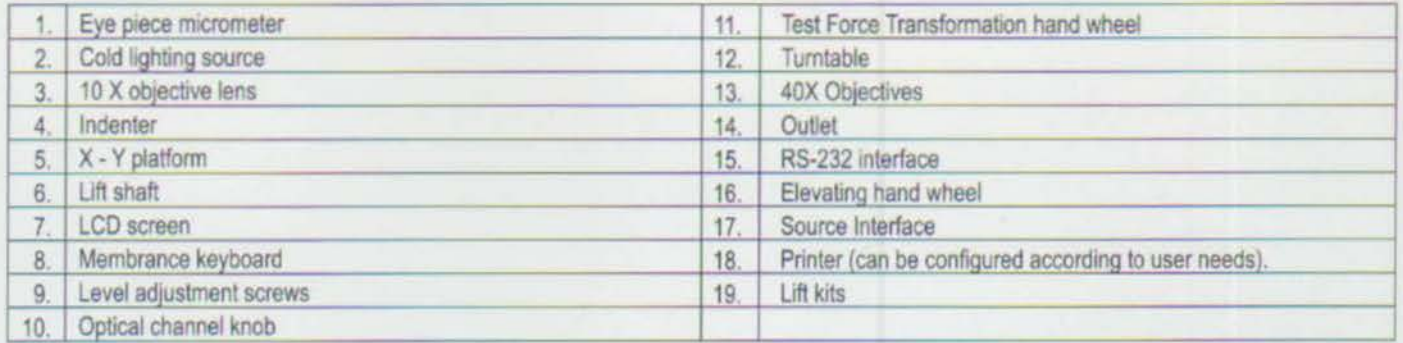

#### Hardness Tester consislts of following parts like :

#### Key functions on LCD screen :

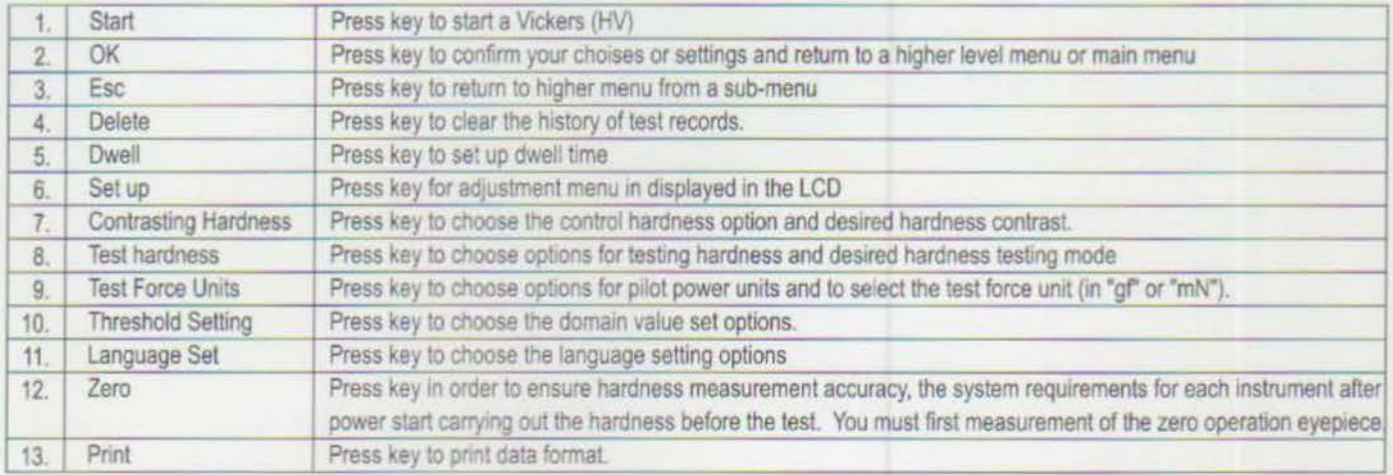

- - ' - •• • T

<sup>~</sup>• .,. *.JI\_,.\_* .......\_\_---~·~~[ ~Jifl.....'C'\_\_\_-11....:i;;..• ~ ....... 1".\_ <sup>~</sup>F • - - --

#### Eye piece Micrometer :

Micrometer eyepiece optional system is part of the hardness tester. It can help you observe and measure the actual indentation diagonal length. Micrometer eyepiece has two thin, a thin line at the end of the indentation after the move to remain stationary, while the other root rotation through the rotating measuring wheel, to continue to move to the other side of the indentation diagonal. When you think the two diagonal lines at both ends just in time, you can press the measurement of spin-wheel measurement data input keys to enter the hardness of the computer system.

#### RS 232 Interface :

Hardness Tester equipped with RS 232 interface. The interface has -

- 1) Through this port will be the latest version of the software hardness write, right hardness tester upgrade
- 2) Can serve as a CCD Camera system interface
- 3) Can be used as printed.

#### Printer :

Hardness test machine body is equipped with mini printer.

#### Tone of the image :

Total magnification of Hardness Tester of the optical system is 100 X and 400 X.

#### Automatic testing :

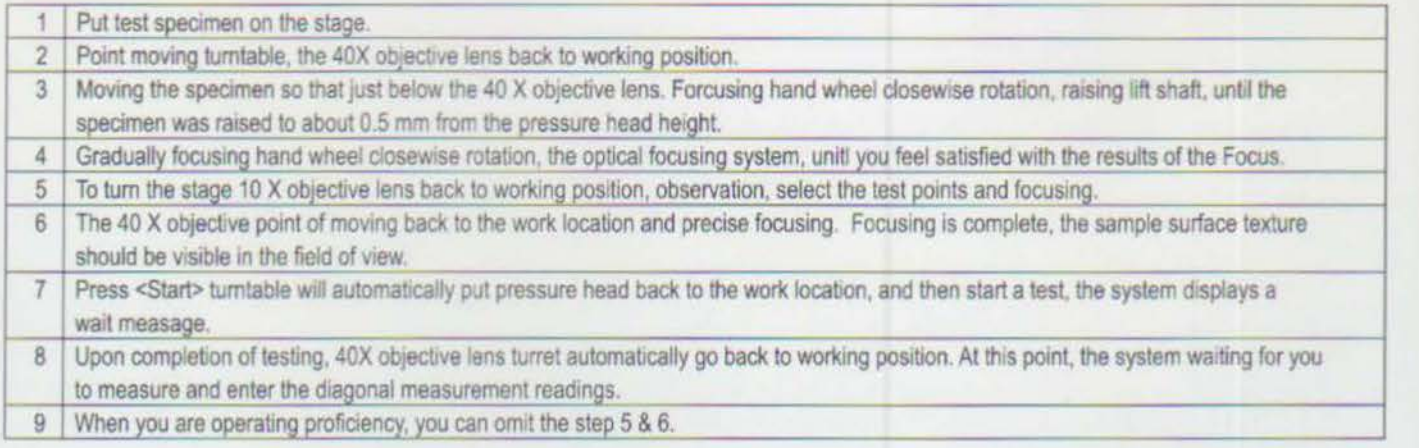

## **Main Function and Features** :

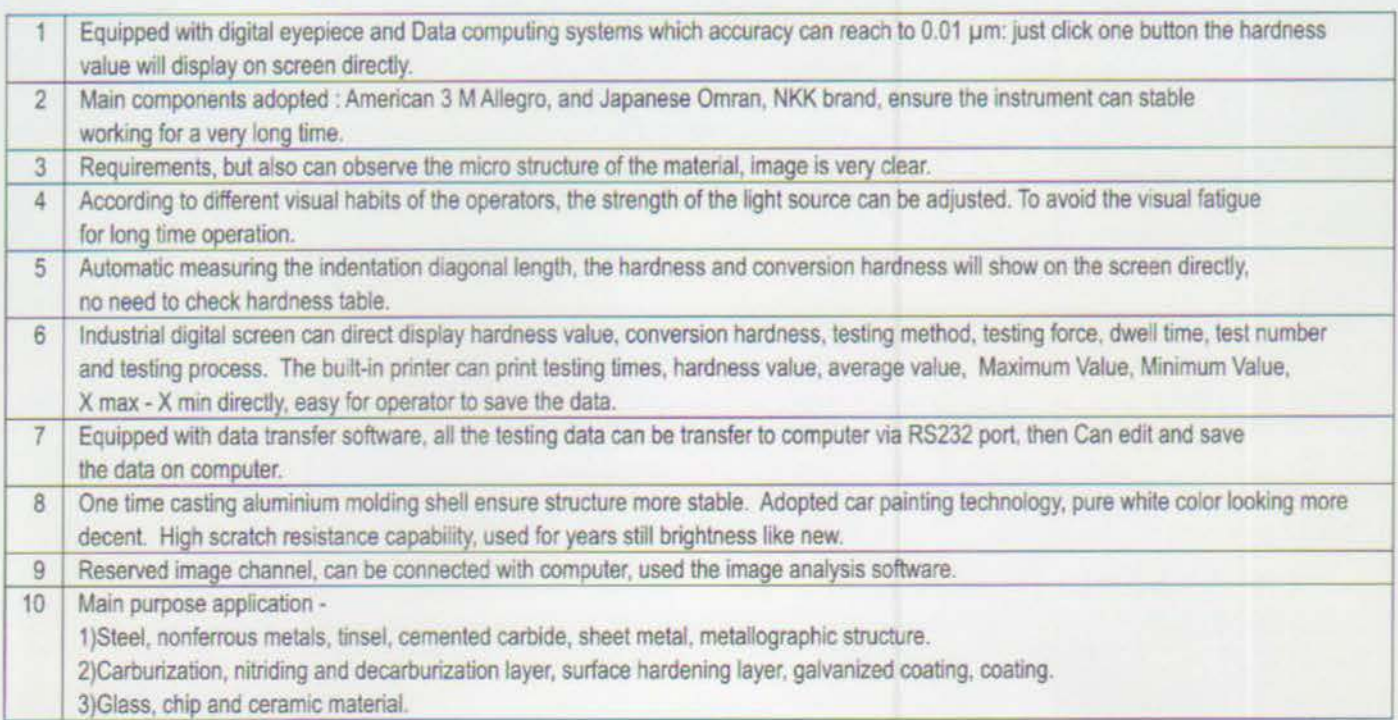

### **Functions :**

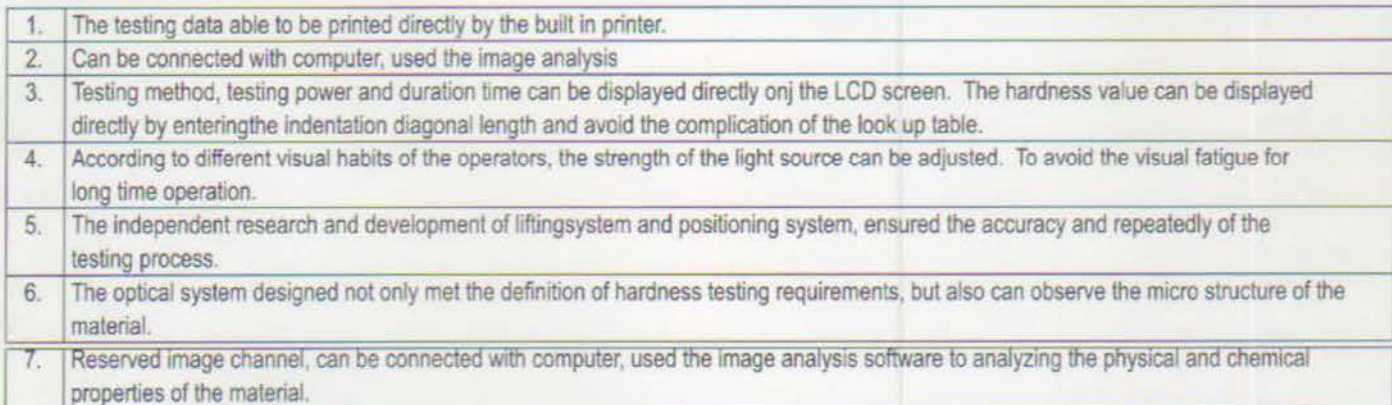

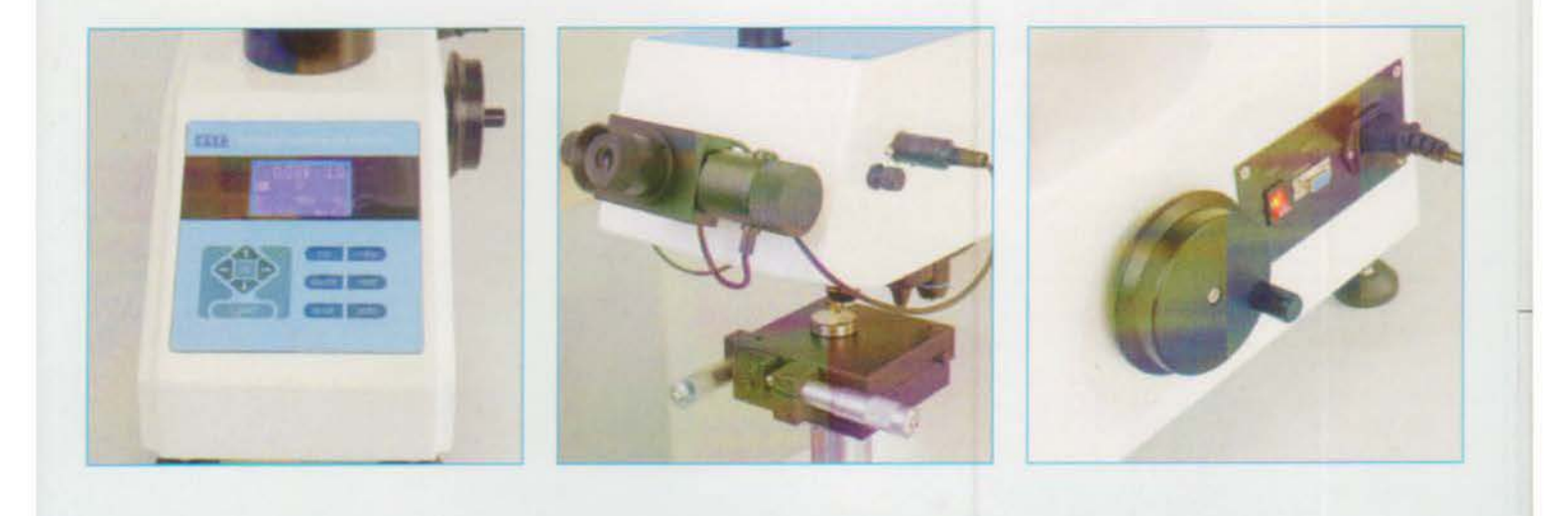

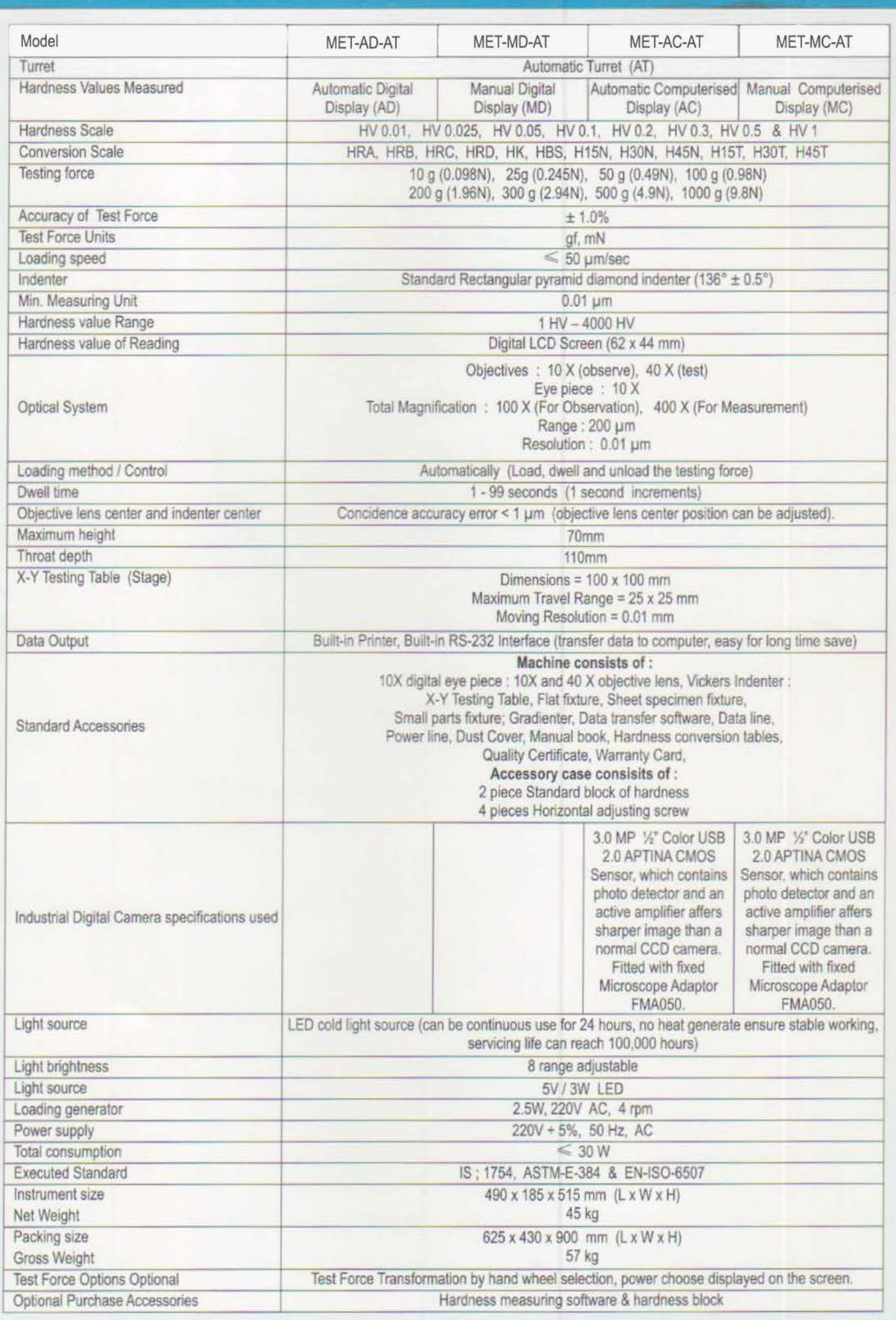

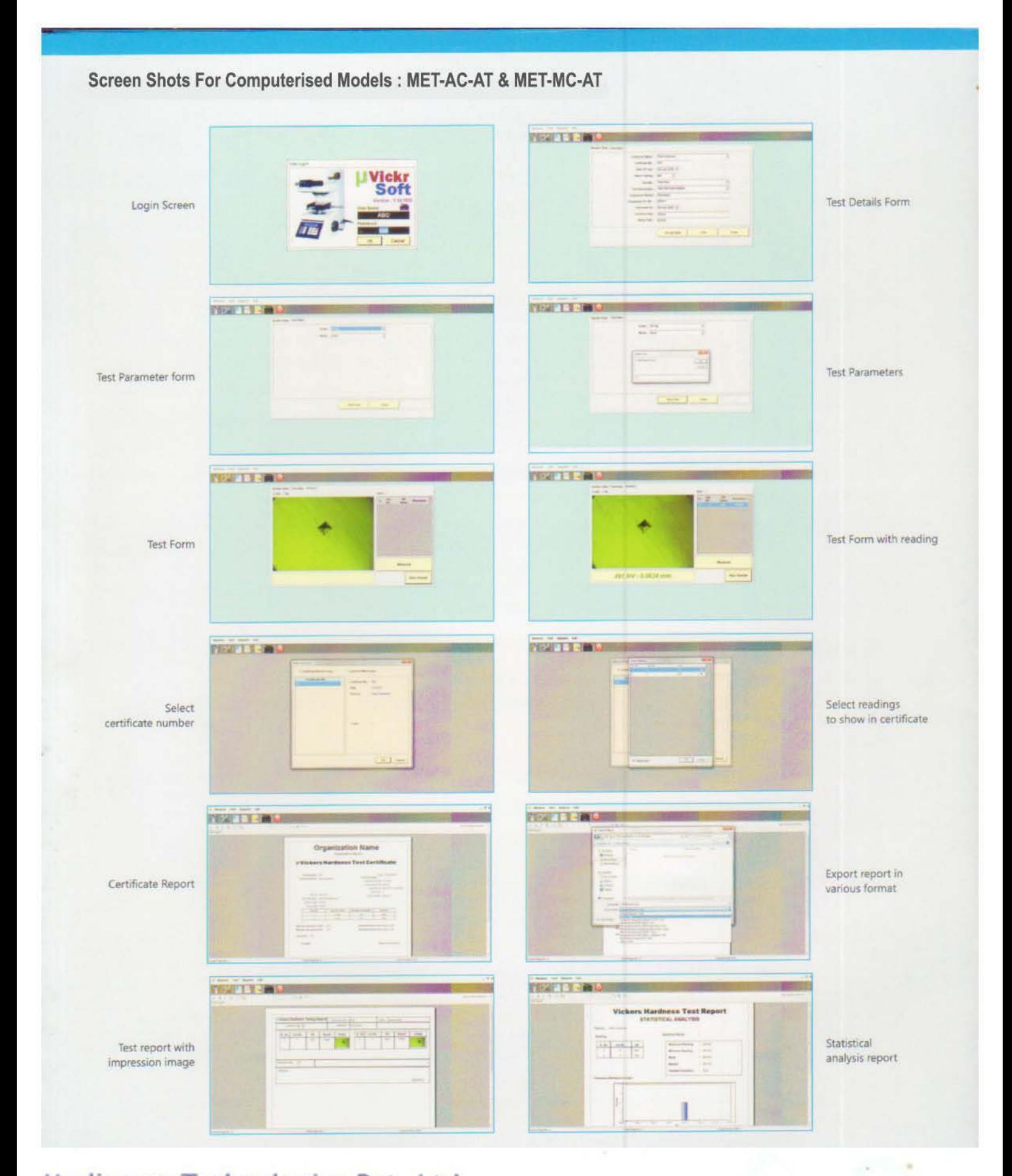

# Medimage Technologies Pvt. Ltd.<br>3A. Type II, LE., Kiskatpady, Hyderabad (A.P), India - 500 072

Ph: 91-040-23075680 Fax: 91-040-23077104, 23070848

Email: info@metavis.com Web: www.metavis.com

**Complete Imaging Solutions** for Material Science & Metallurgy